No. of Printed Pages : 2 **IBCSL-013(P)/S3** 

# **BACHELOR OF COMPUTER APPLICATIONS (Revised) (BCA)**

## **Term-End Practical Examination**

1 0402 **June, 2018** 

### **BCSL-013IP)/S3 : COMPUTER BASICS AND PC SOFTWARE LAB**

*Time : 2 Hours Maximum Marks : 100* 

*(Weightage : 50%)* 

*Note : (i) There are five questions carrying 80 marks.* 

*(ii) Rest 20 marks are for viva-voce.* 

*(iii) All questions are compulsory.* 

**1.** (a) Execute the following Linux commands : *10* 

- (i) date
- (ii) uptime
- (iii) chmod
- $(iv)$  diff
- (v) pwd

(b) Find the list of devices that are available in your system. *2* 

(c) Write all the steps for installing the device drivers on your system.

**2.** You are applying for admission for Master's program in Computer Science in various universities. Create a standard letter for obtaining an application form and use the mailmerge feature to generate the customized letter. You need to create a database of all the universities where you wish to take admission. *16* 

- **3.** Create a PowerPoint presentation on the important features of a search engine (at least 5 slides). The presentation should be organized as follows : *16* 
	- (i) For each of the slides, you should have timer based transition.
	- (ii) Write speaker notes for each slide.
	- (iii) Add a video to one slide which can be run.
	- (iv) Add a picture and show animation effect on it.

### BCSL-013(P)/S3 1 **P.T.O.**

4

**4.** Below are the details of overtime worked by daily wage workers of an organization on a weekly basis for the month of January, 2018. You are requested to create a spreadsheet in appropriate format for the sample labels and data. Keep the text "Overtime details for Jan 2018" at the centre of the spreadsheet heading. *16 16* 

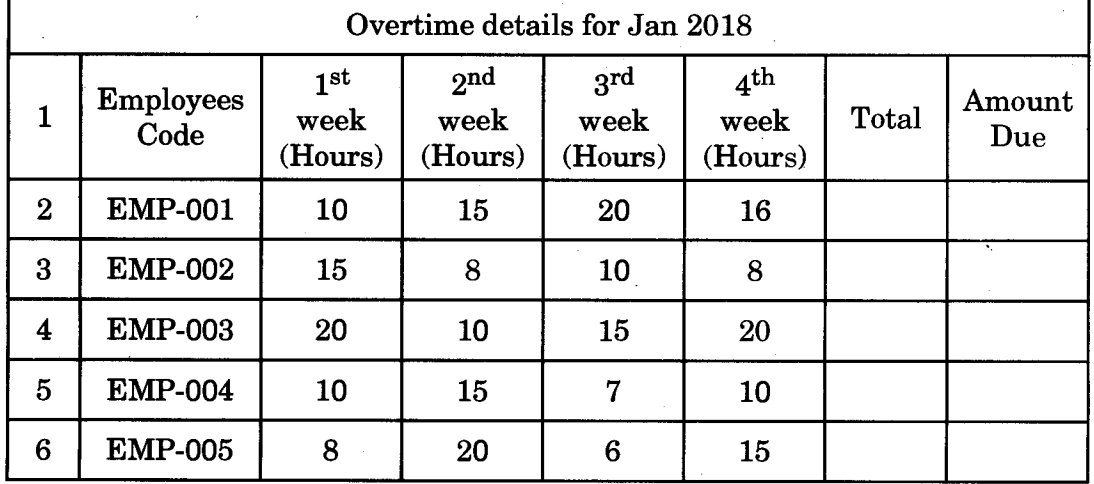

Create formula for calculating total number of hours earned by each employee and the amount due to them on the basis that each employee is reimbursed at the rate of  $\bar{\tau}$  20/hour.

**5.** Do the following tasks using Outlook : *16* 

You and your friends are planning for a tour.

- (i) Make a schedule in the **2nd** week of June.
- (ii) Add a list of places to visit.
- (iii) Send an email with your signature.
- (iv) Change the timing and venue for an already scheduled appointment.
- (v) Make a blind copy to yourself.

BCSL-013(P)/S3 2 **1,000**